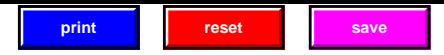

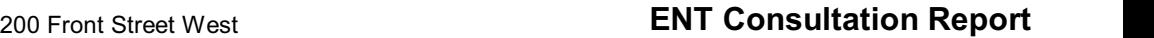

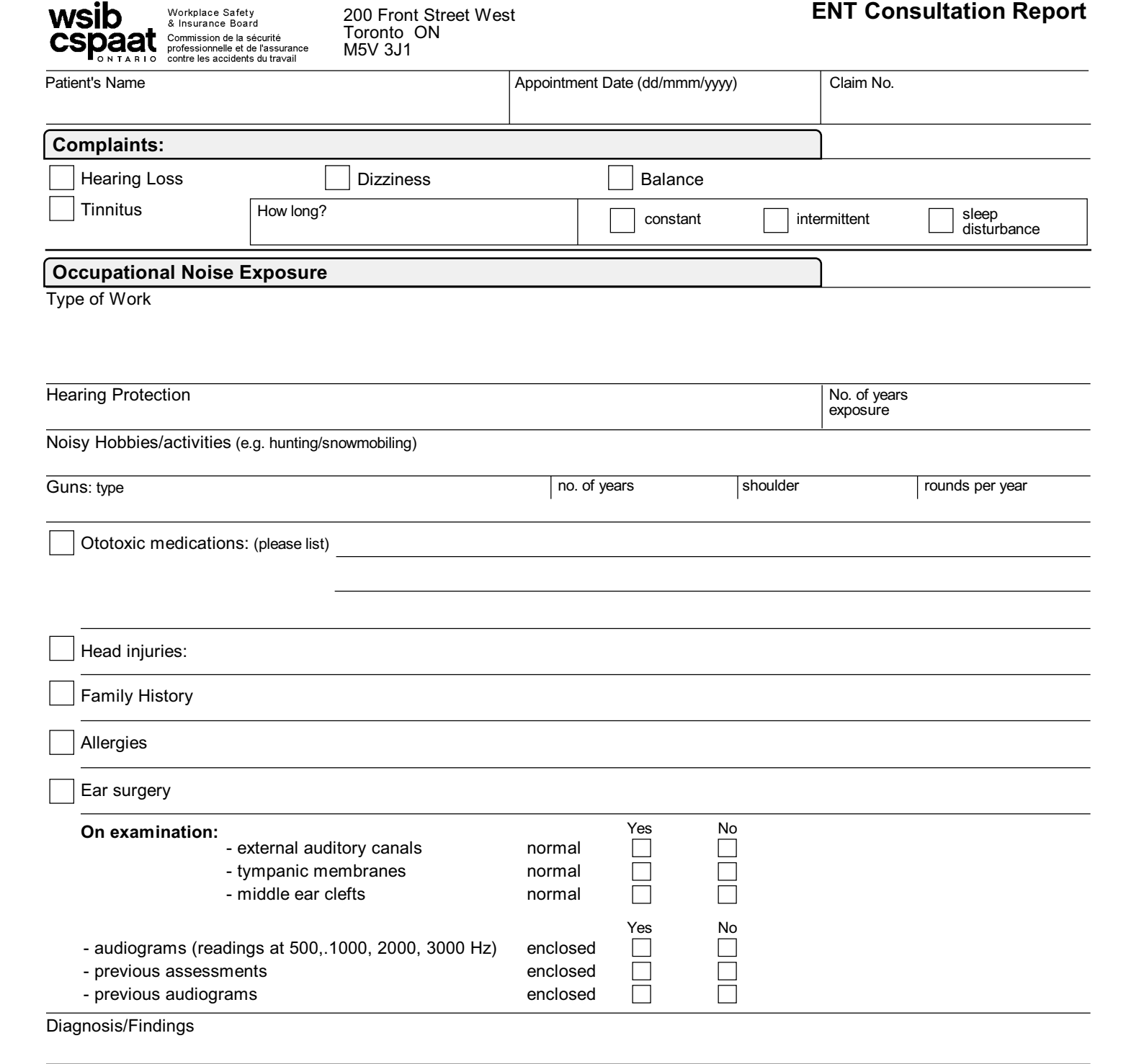

**Other Conditions/Investigations**

wsib

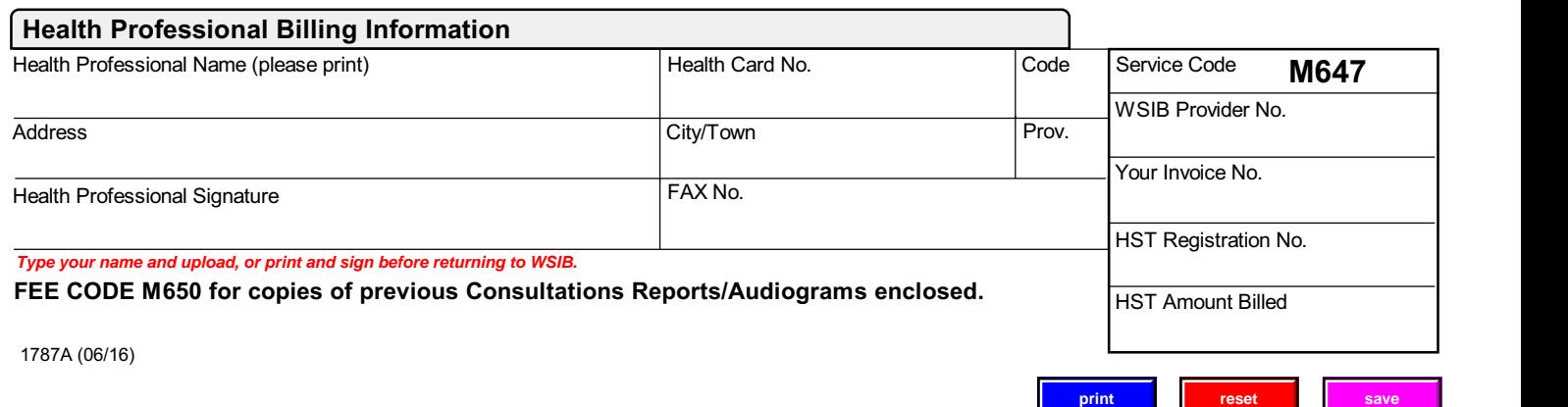